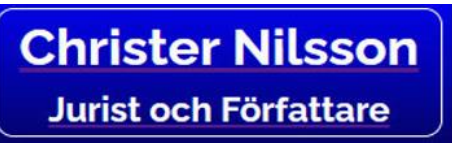

www.christer.net

Sida I av 2

2023-03-13

## **WINDOWS TIPS**

SNABBTANGENTER SOM HJÄLPER DIG I ARBETET MED DATORN

© CHRISTER NILSSON

## **Windows - Snabb-tangenter**

- Win-a öppnar Åtgärdscenter.
- Win-i öppnar Inställningar.
- Win-s öppnar Windows-sök (eller Cortana om det är aktiverat).
- Ctrl-win-d öppnar ett nytt virtuellt skrivbord.
- Ctrl-win-pil höger/vänster växlar mellan olika virtuella skrivbord.
- Win-tab visa alla virtuella skrivbord så att du ser vad som ligger på dem och det underlättar ett val av ett befintligt skrivbord.
- Ctrl-win-f4 stänger det öppna skrivbordet. Programmen som ligger där flyttas till nästa skrivbord.

\_\_\_\_\_\_\_\_\_\_\_\_\_